# **ANDRÉ CAPLET**

# conte fantastique

d'après une des Histoires extraordinaires

d'Ellen Edgar Poë: "LE MASQUE DE LA MORT ROUGE"

Pour Harpe ou

## Piano et Quatuor à cordes

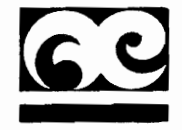

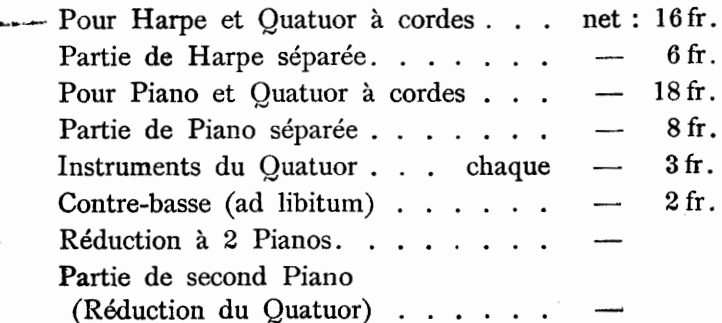

Paris, A. DURAND & FILS, Éditeurs.  $DURAND$  &  $C^{ie}$ 4, Place de la Madeleine

Déposé selon les traités internationaux. Propriété pour tous pays.<br>Tous droits d'exécution, de traduction, de reproduction et d'arrangements réservés

## CONTE FANTASTIQUE

#### d'après une des histoires extraordinaires d'Edgar Allan-Poë

"Le Masque de la Mort rouge"

#### Argument:

Rôdant autour des proies qu'elle convoite, la Mort, spectre horrible et fatal, hante la contrée...

Dans une atmosphère lourde d'angoisse et d'épouvante, c'est, brusque et hideuse, l'apparition du Masque de la Mort rouge, dont le rictus diabolique dénonce la joie rageuse et impitoyable de tout livrer à l'anéantissement.

Comme pour défier le fléau, un jeune Prince et ses amis festoyent joyeusement dans une abbaye fortifiée dont on a soigneusement muré les issues.

Là, le Prince gratifie ses hôtes d'un bal masqué de la plus insolite magnificence, et son goût fantasque pourvoit aux divertissements de la fête: tableau voluptueux que cette mascarade!

Cependant, chaque fois que la voix étrange et profonde d'une très vieille horloge sonne les heures... l'élan des danseurs semble paralysé...

A peine les échos de ce tintement ont-ils fui qu'une hilarité légère et mal contenue circule parmi les hôtes.

La fête reprend alors mais avec moins d'entrain et comme gênée par le souvenir de ces appels de l'heure; toutefois, peu à peu, la musique s'anime. Les couples fièvreusement tourbillonnent, lorsque, sur un geste brusque du Prince, les musiciens s'arrêtent...

Dans l'ombre de l'Horloge, où lourdement résonnait minuit, se tenait, immobile, un personnage enveloppé d'un suaire.

Une terreur mortelle s'empara de toute l'assistance.

La Mort rouge était venue comme un voleur de nuit!

Et tous les convives tombèrent convulsivement l'un après l'autre dans les salles de l'orgie inondées d'une rosée sanglante.

# CONTE FANTASTIQUE

d'après une des Histoires extraordinaires d'Edgar Poë:

### Le Masque de la Mort rouge

pour Piano et Juatuor à cordes

ANDRÉ CAPLET

 $\mathbf{I}$ 

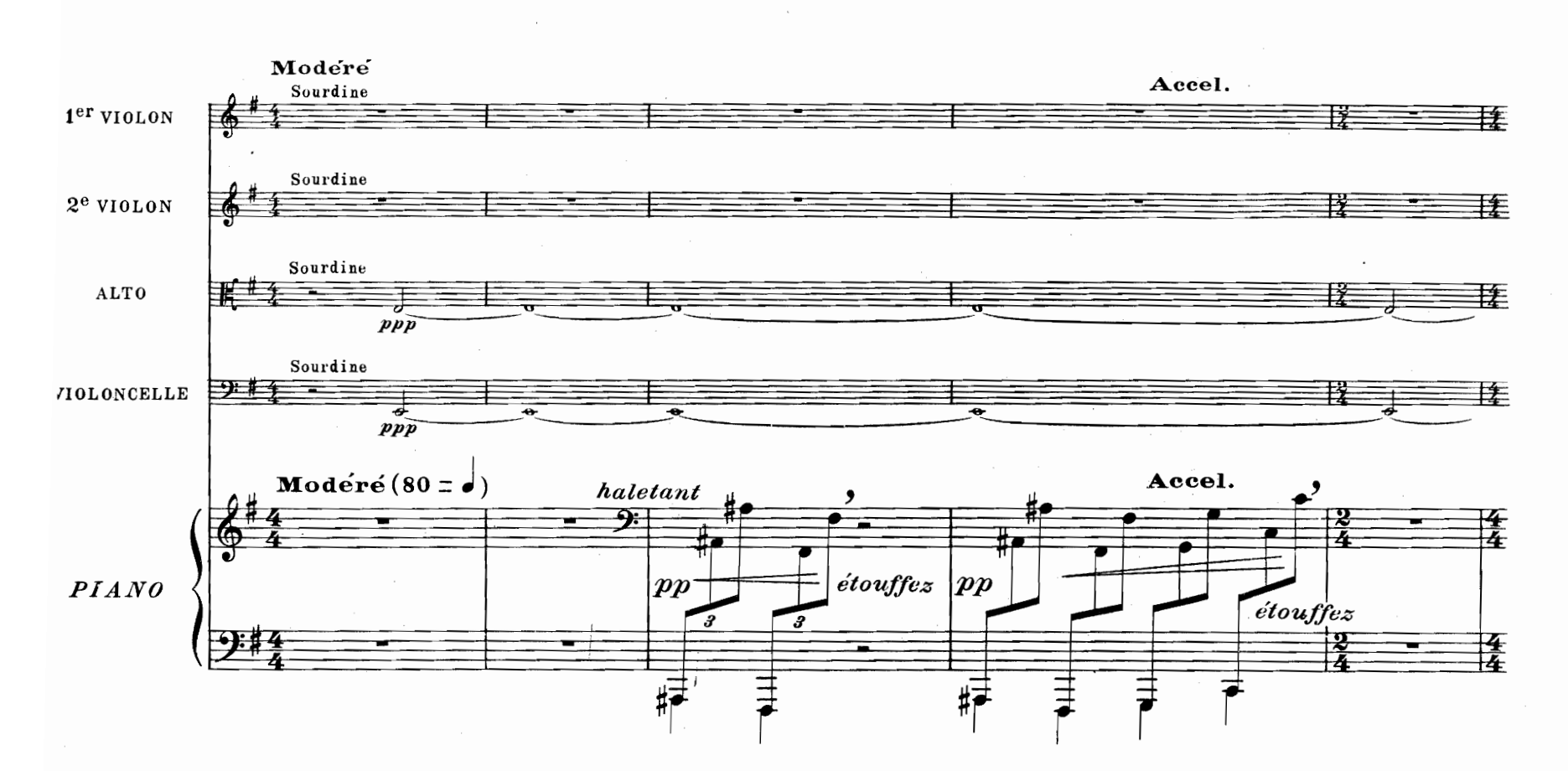

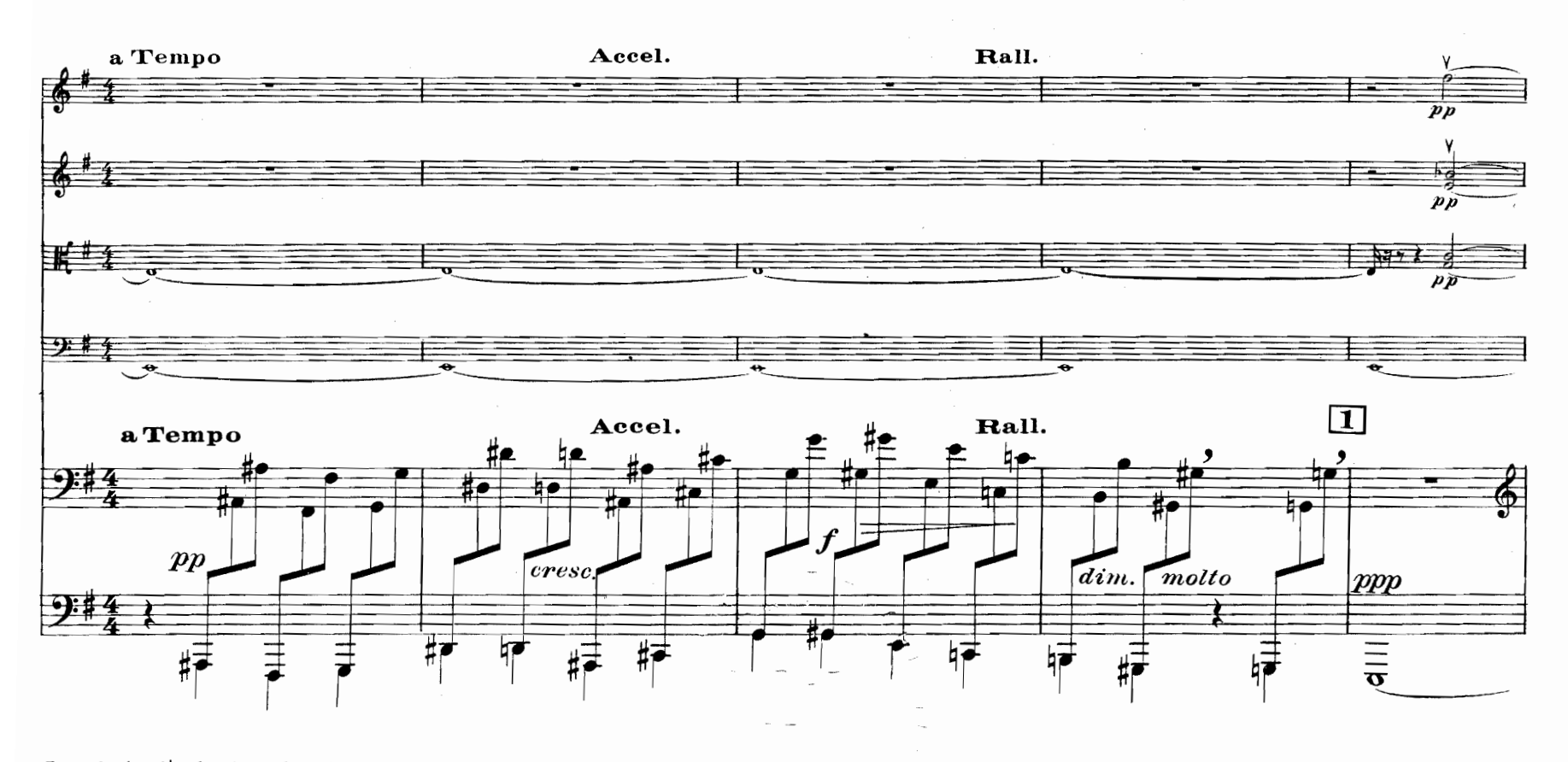

Tous droits d'exécution reservés Copyright by Durand & Cie 1924.

D. & F. 10,536

Paris, 4, Place de la Madeleine.

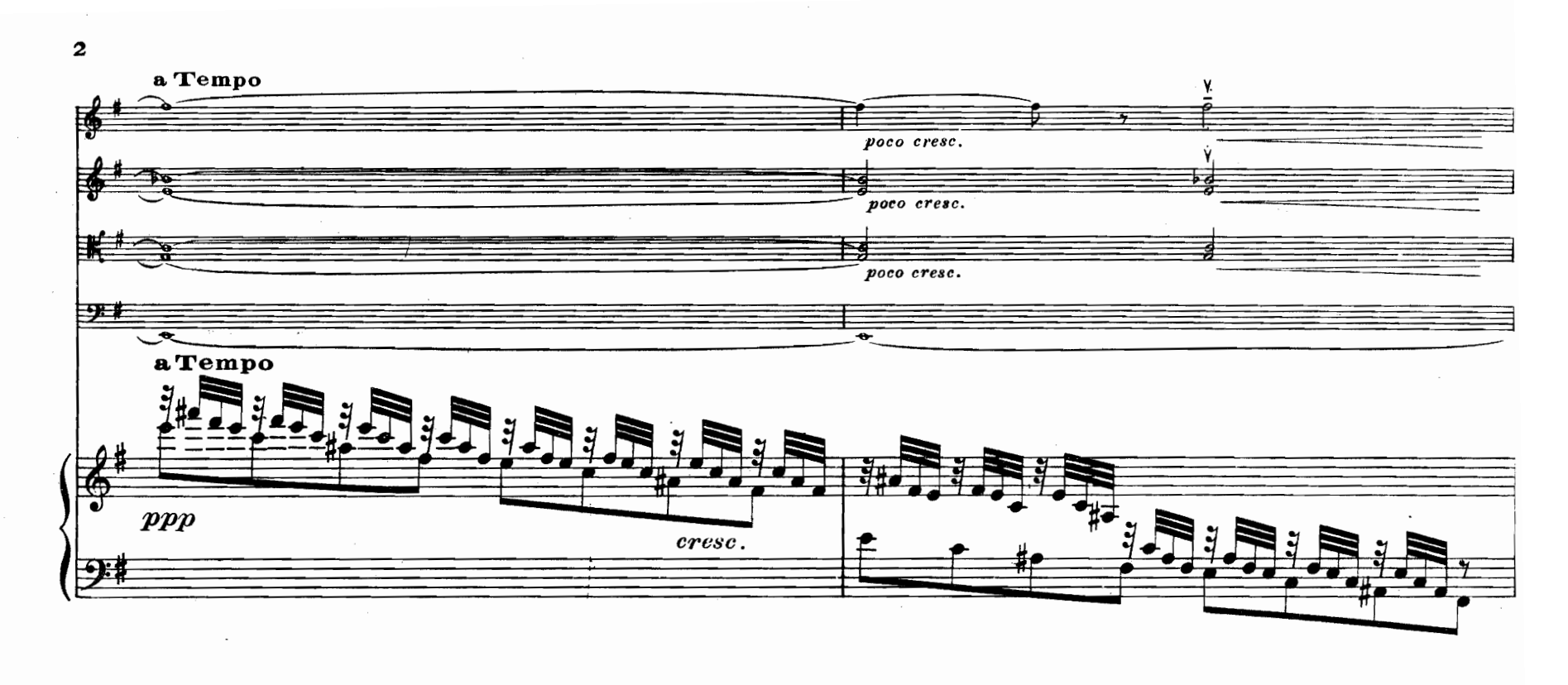

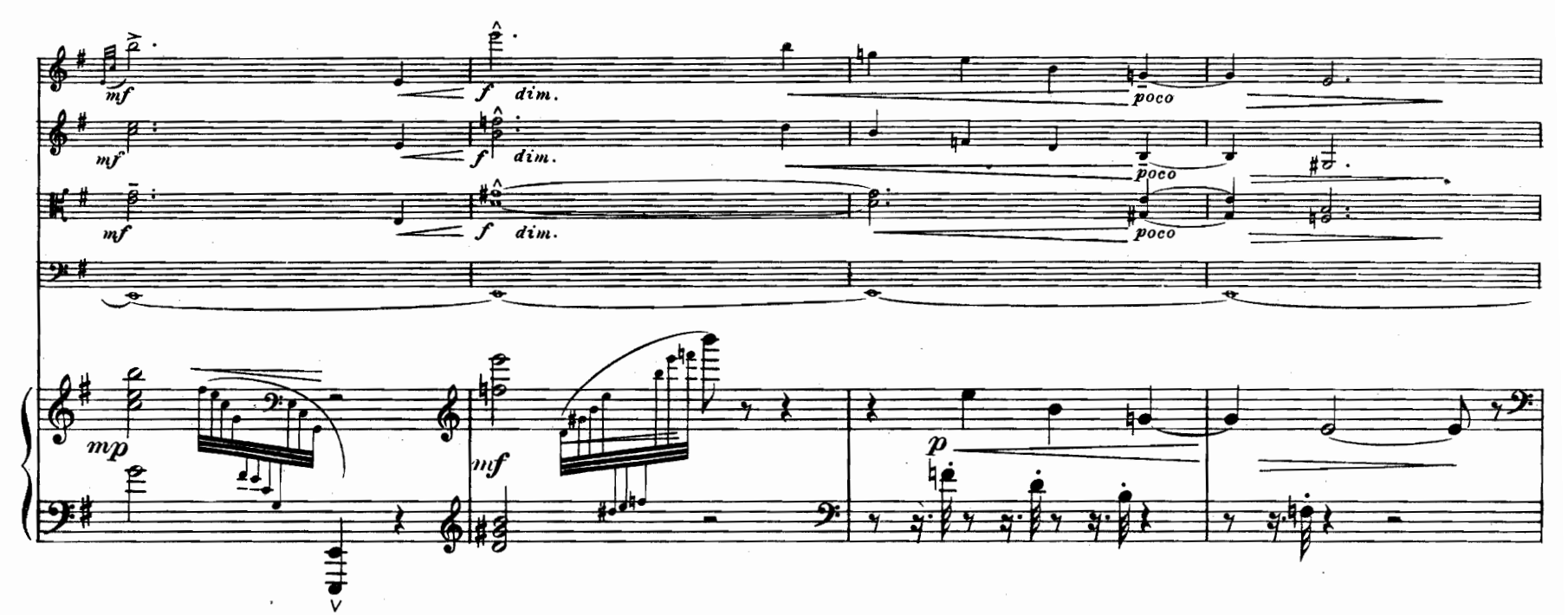

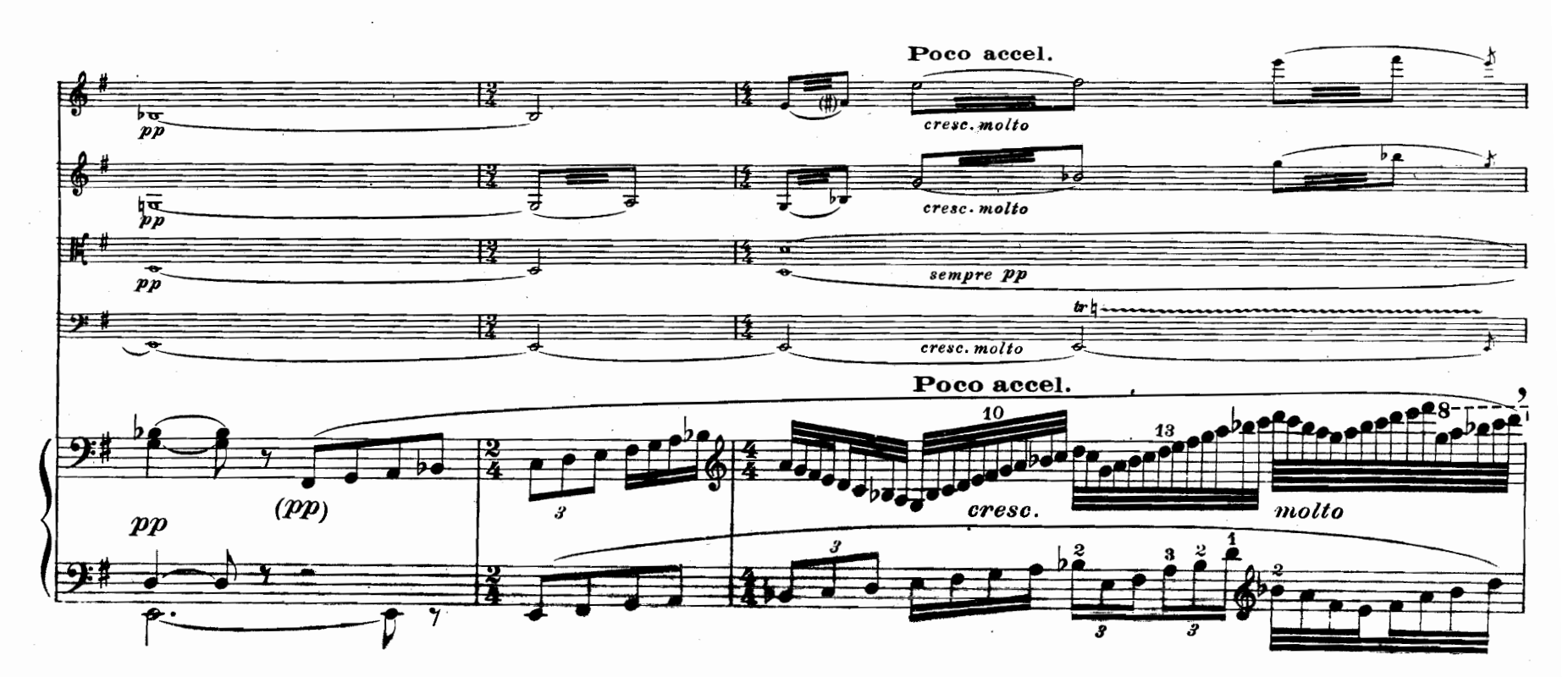

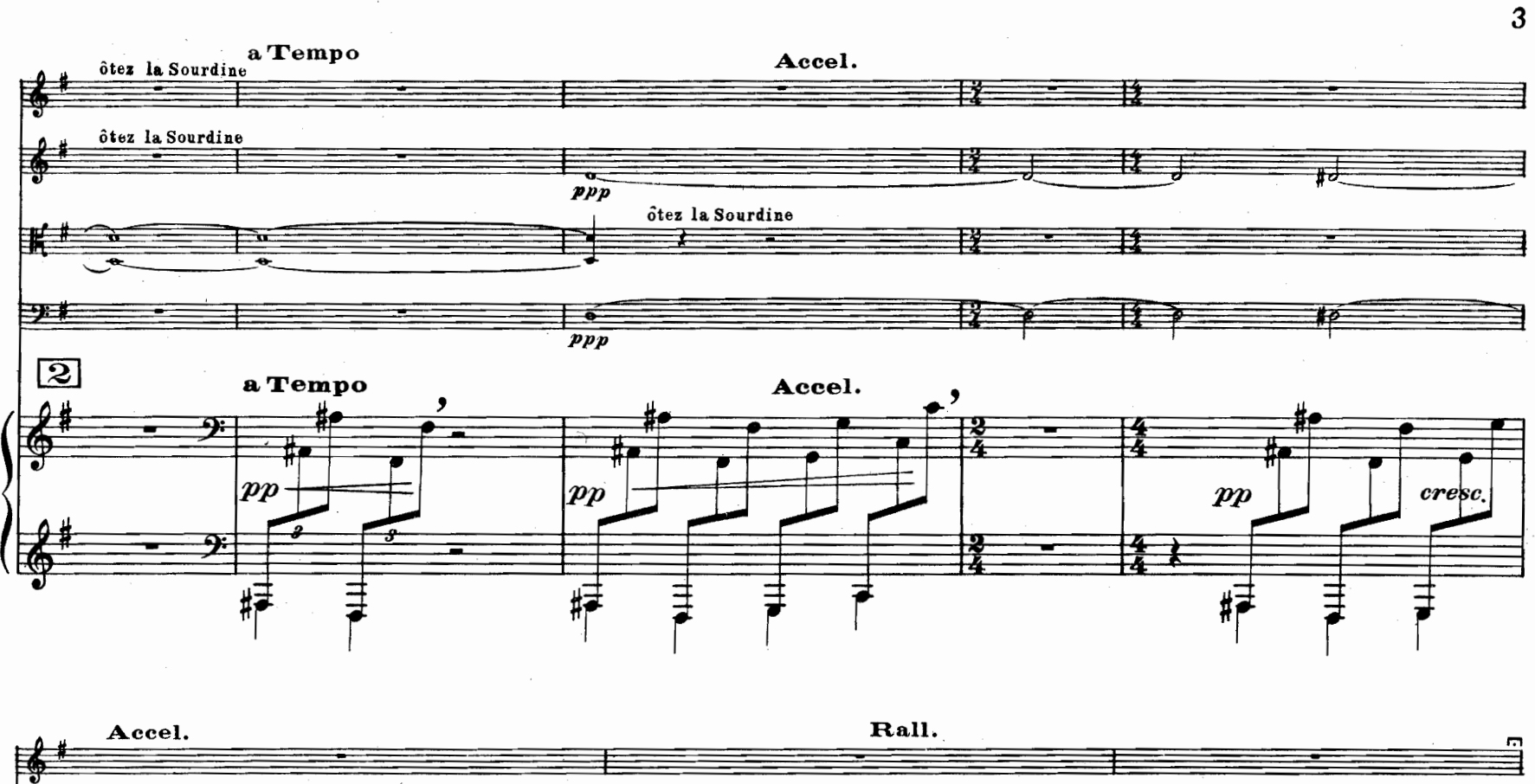

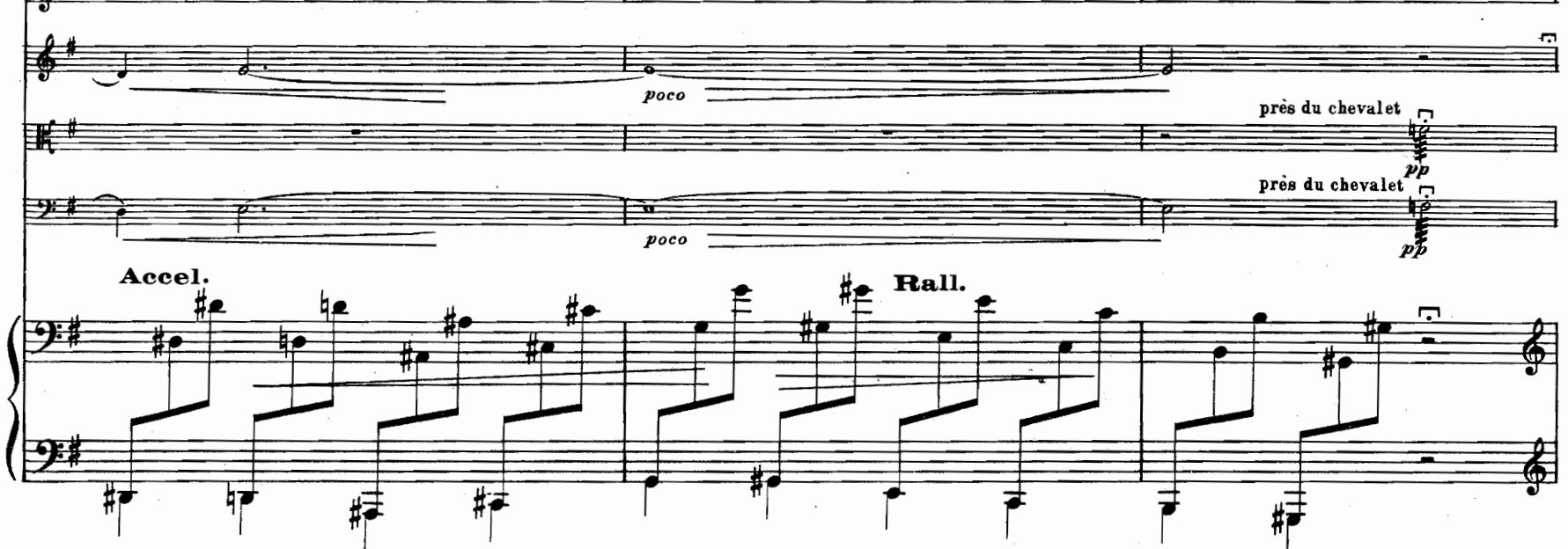

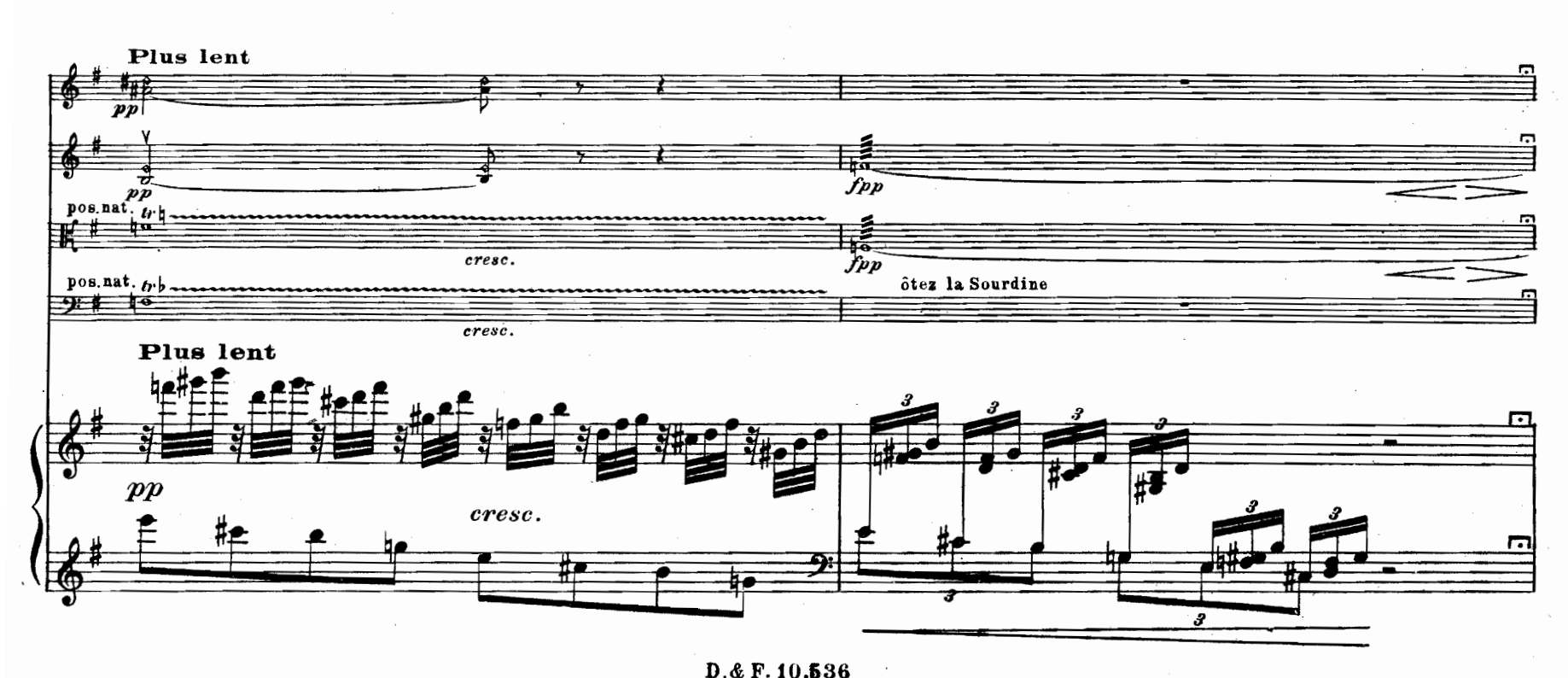

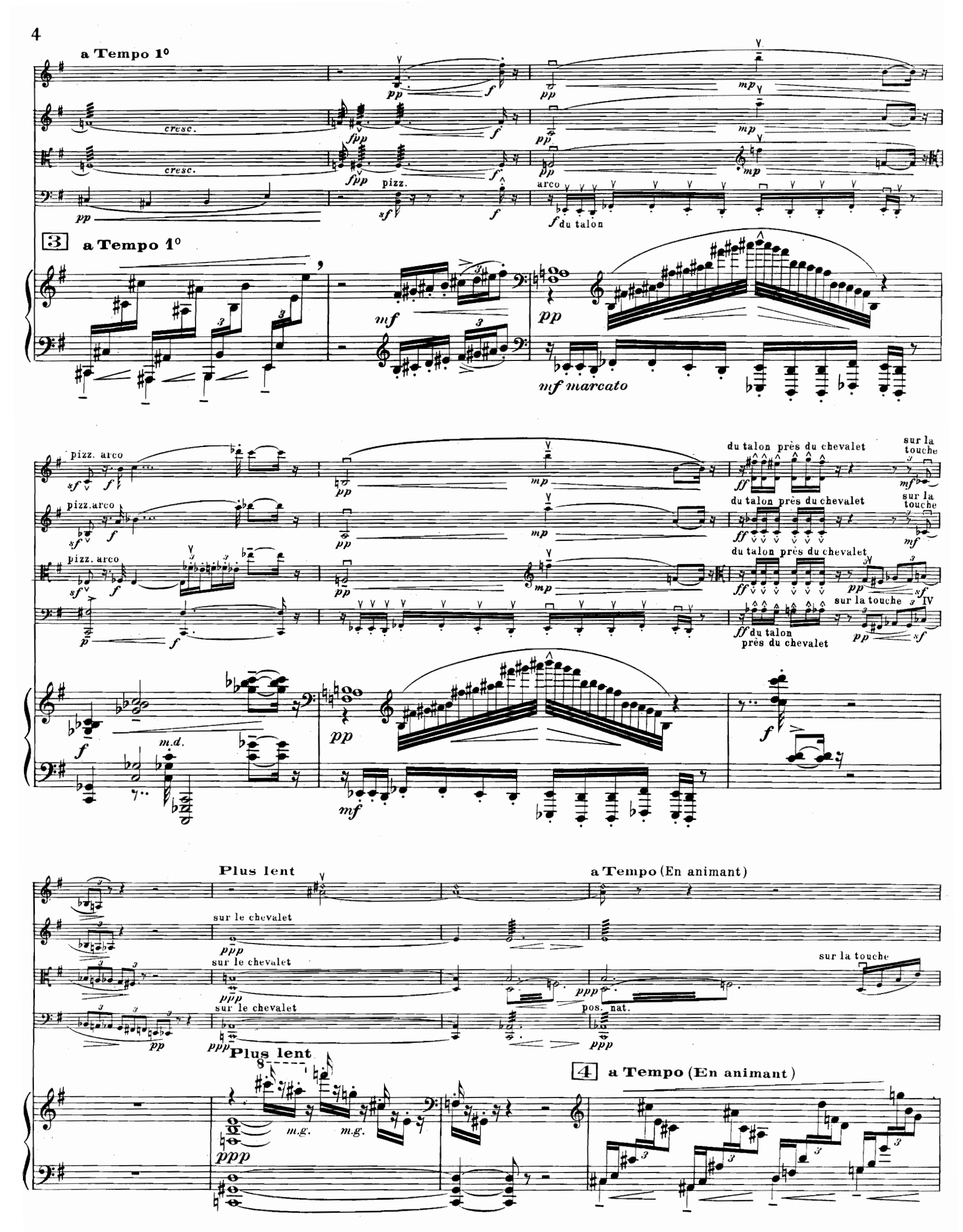

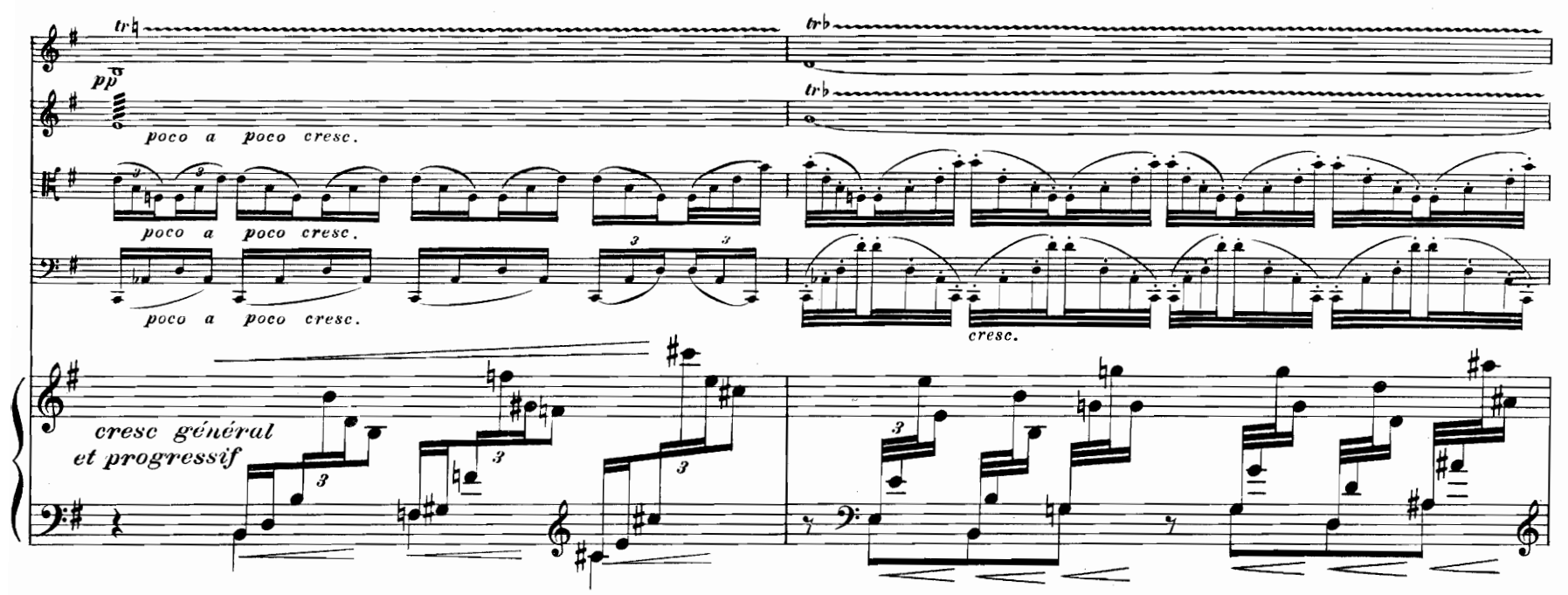

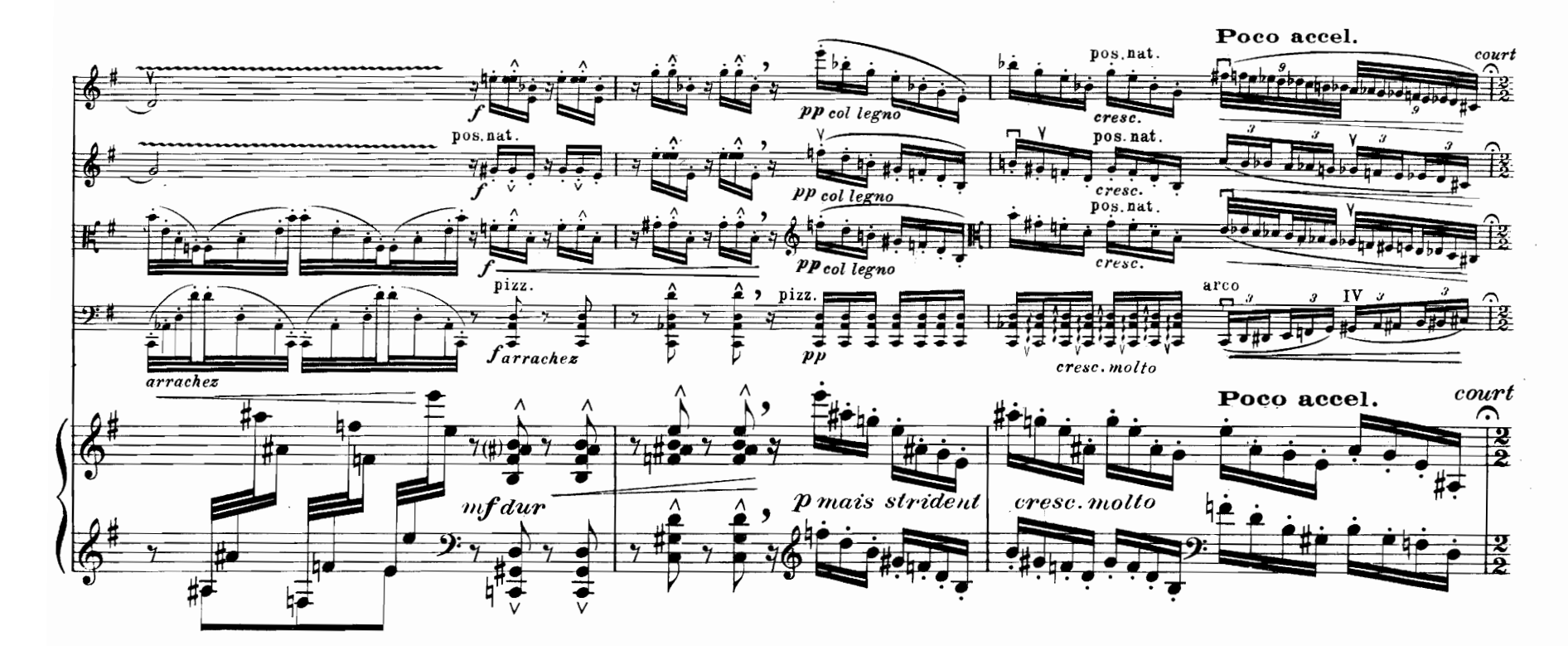

![](_page_6_Figure_2.jpeg)

 $\mathbf 5$ 

 $6 \overline{6}$  $\frac{du}{v}$  talon  $\sqrt{\frac{molto}{m}}$ cresc. 4 **Tale** ≖ <u>स्रोत स</u>  $\pm 1$  $\leftarrow$  $\frac{1}{16}$ 护 pp がす f p du talon ₩  $I\overline{V}$ r  $\mathbf{r}$  $c$ resc.  $|$ molto  $\overline{1}$ 清洁  $\frac{1}{2}$  $\overline{\ }$ ₩ 피  $\overrightarrow{PP}_{du}$  talon  $f\bar{f}$ fp  $\boldsymbol{b}$ V 無視  $\mathbf{H}^+$  $\overline{\phantom{a}}$  $\overrightarrow{pp}_{du}$  talon  $\overline{\mathbf{\hat{f}}p}$ z cresc. molto  $V$  IV <del>98 \$</del> 丰丰 Ŧ  $\overline{\phantom{a}}$  $\overline{p}$  $\frac{1}{\sqrt{2}}$  $\overline{\textbf{r}}$ Ŧ. 글  $\overline{\textit{fp}^{\star}}$  $\sharp \check{\overline{P}}$ æ.  $\begin{array}{c}\n\uparrow \\
\uparrow\n\end{array}$ #₫ #  $\frac{1}{2}$  if  $\frac{1}{2}$ 耪  $s f$  $\boldsymbol{p}$  $\mathbf{f}$  $\mathrel{\mathop:}=$ 梅垣

![](_page_7_Figure_1.jpeg)

![](_page_7_Figure_2.jpeg)

![](_page_8_Figure_0.jpeg)

![](_page_8_Figure_1.jpeg)

![](_page_8_Figure_2.jpeg)

![](_page_9_Figure_0.jpeg)

![](_page_9_Figure_1.jpeg)

![](_page_9_Figure_2.jpeg)

(1) Les chiffres placés sous les barres de mesure, indiquent le rythme général qui réunit certains groupes de mesures.<br>D. & F. 10,536

![](_page_10_Figure_0.jpeg)

![](_page_10_Figure_1.jpeg)

![](_page_10_Figure_2.jpeg)

 $\mathbf{I}$ 

![](_page_11_Figure_1.jpeg)

![](_page_11_Figure_2.jpeg)

![](_page_11_Figure_3.jpeg)

![](_page_12_Figure_0.jpeg)

![](_page_13_Figure_0.jpeg)

![](_page_13_Figure_1.jpeg)

![](_page_13_Figure_2.jpeg)

![](_page_14_Figure_0.jpeg)

![](_page_14_Figure_1.jpeg)

![](_page_15_Figure_0.jpeg)

![](_page_16_Figure_0.jpeg)

![](_page_16_Figure_1.jpeg)

![](_page_16_Figure_2.jpeg)

![](_page_17_Figure_0.jpeg)

![](_page_17_Figure_1.jpeg)

![](_page_17_Figure_2.jpeg)

![](_page_17_Figure_3.jpeg)

D.& F.10,536

![](_page_18_Figure_0.jpeg)

![](_page_18_Figure_1.jpeg)

![](_page_18_Figure_2.jpeg)

18  $\frac{1}{2}$  $\mathbf{f}$  $\frac{12}{4} + \frac{1}{2}$ فعلف  $\frac{2+1}{2}$  $+$   $+$   $+$   $+$   $+$   $+$  $f$   $p$  $rac{b_{\perp}^{*}b_{\perp}^{*}}{2}$ pizz. qe<br>1  $\frac{\text{arco}}{\text{4}}$ **地名** P léger  $trb$  $h_{\boldsymbol{\varphi}}^{\boldsymbol{\mathit{tr}}\boldsymbol{\mathit{b}}}$ n b  $\sqrt{2}$ K#E ⋣ Ĩ łę arco <u>tre</u> 买标  $4642$  $\frac{1}{2}$ ቘቑ  $\mathfrak{\textit{fp}}$  $3.542$ } <mark>54<br>##\$</mark> <u>‡e be</u> **ig KO** 

 $\overline{2}$ 

 $\frac{1}{10}$ 

 $\boldsymbol{4}$ 

![](_page_19_Figure_1.jpeg)

![](_page_19_Figure_2.jpeg)

![](_page_20_Figure_0.jpeg)

![](_page_20_Figure_1.jpeg)

![](_page_20_Figure_2.jpeg)

 $D.4 F.10,536$ 

![](_page_21_Figure_0.jpeg)

![](_page_21_Figure_1.jpeg)

![](_page_21_Figure_2.jpeg)

 $D.4 F.10,536$ 

![](_page_22_Figure_0.jpeg)

![](_page_22_Figure_1.jpeg)

![](_page_22_Figure_2.jpeg)

![](_page_22_Figure_3.jpeg)

![](_page_23_Figure_0.jpeg)

![](_page_23_Figure_1.jpeg)

![](_page_23_Figure_2.jpeg)

 $\bar{z}$ 

 $\boldsymbol{2}$  $\overline{\bullet}$   $\begin{array}{c}\n\frac{1}{4} \\
\frac{1}{2} \\
\end{array}$ 

22

 $\frac{1}{2}$ 

![](_page_24_Figure_0.jpeg)

![](_page_24_Figure_1.jpeg)

![](_page_24_Figure_2.jpeg)

23

![](_page_25_Figure_0.jpeg)

D. & F. 10,536

![](_page_26_Figure_0.jpeg)

![](_page_27_Figure_0.jpeg)

![](_page_27_Figure_1.jpeg)

![](_page_27_Figure_2.jpeg)

![](_page_28_Figure_0.jpeg)

![](_page_28_Figure_1.jpeg)

![](_page_28_Figure_2.jpeg)

![](_page_28_Figure_3.jpeg)

![](_page_29_Figure_0.jpeg)

![](_page_29_Figure_1.jpeg)

![](_page_29_Figure_2.jpeg)

![](_page_29_Figure_3.jpeg)

![](_page_30_Figure_0.jpeg)

![](_page_30_Figure_1.jpeg)

![](_page_30_Figure_2.jpeg)

![](_page_30_Figure_3.jpeg)

 $\overline{29}$ 

![](_page_31_Figure_0.jpeg)

 $30<sup>11</sup>$ 

![](_page_32_Figure_0.jpeg)

![](_page_32_Figure_1.jpeg)

![](_page_32_Figure_2.jpeg)

![](_page_33_Figure_0.jpeg)

![](_page_33_Figure_1.jpeg)

![](_page_33_Figure_2.jpeg)

 $3<sub>2</sub>$ 

![](_page_34_Figure_0.jpeg)

![](_page_34_Figure_1.jpeg)

![](_page_34_Figure_2.jpeg)

33

![](_page_35_Figure_0.jpeg)

![](_page_35_Figure_1.jpeg)

याम्

रेगांवे.

 $2\frac{1}{2}$ 

运员

 $4\frac{b}{b}$ .

 $8^a$  ----

![](_page_36_Figure_0.jpeg)

![](_page_37_Figure_0.jpeg)

![](_page_37_Figure_1.jpeg)

![](_page_37_Figure_2.jpeg)

36

![](_page_38_Figure_0.jpeg)

![](_page_39_Figure_0.jpeg)

![](_page_39_Figure_1.jpeg)

![](_page_39_Figure_2.jpeg)

 $\ddot{\phantom{0}}$ 

![](_page_40_Figure_0.jpeg)

![](_page_40_Figure_1.jpeg)

![](_page_40_Figure_2.jpeg)

X

39

![](_page_41_Figure_0.jpeg)

![](_page_41_Figure_1.jpeg)

![](_page_41_Figure_2.jpeg)

![](_page_41_Figure_3.jpeg)

![](_page_41_Figure_4.jpeg)

![](_page_42_Figure_0.jpeg)

Ch. Douin,gr.-Poinçons Durand & Cie

Imp. Delanchy, Dupré (Asnières-Paris)